## **Video title: Text Editing and File Management TI: 5.1.7**

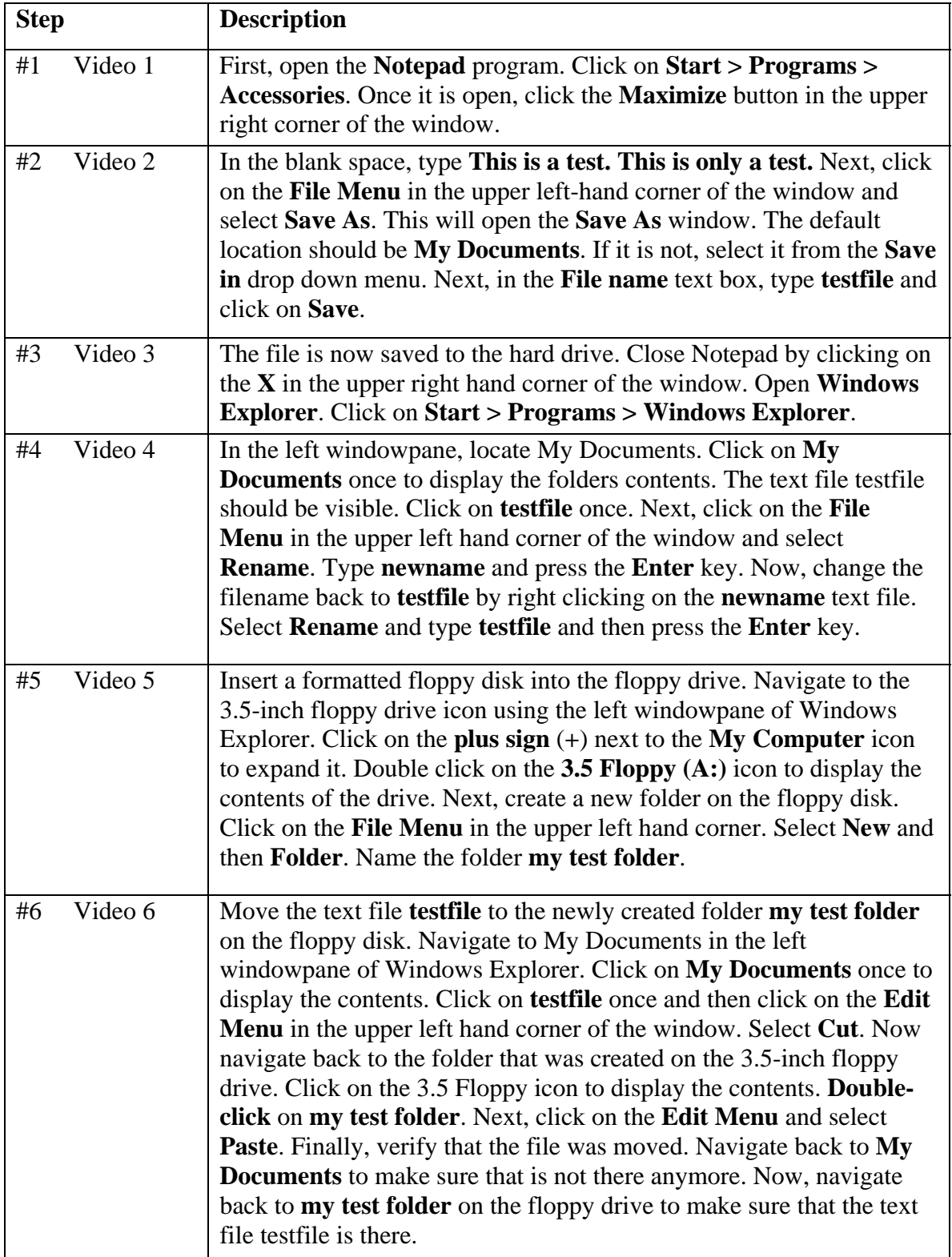